# **Access Versions 2019 Et Office 365 Maa Trisez Les**

Recognizing the showing off ways to get this ebook **Access Versions 2019 Et Office 365 Maa Trisez Les** is additionally useful. You have remained in right site to begin getting this info. acquire the Access Versions 2019 Et Office 365 Maa Trisez Les member that we offer here and check out the link.

You could purchase lead Access Versions 2019 Et Office 365 Maa Trisez Les or acquire it as soon as feasible. You could speedily download this Access Versions 2019 Et Office 365 Maa Trisez Les after getting deal. So, past you require the ebook swiftly, you can straight get it. Its hence no question easy and thus fats, isnt it? You have to favor to in this make public

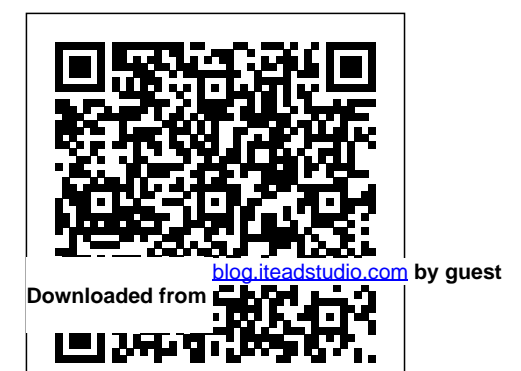

**Access (versions 2019 et Office 365)** Pearson Now readers can develop the complete Microsoft Access 2016 skills needed to be

**Downloaded from Page 1/21 Access Versions 2019 Et Office 365 Maa Trisez Les.pdf**

successful in college or the business world beyond with the emphasis on criticalthinking, problemsolving, and in-depth coverage found in NEW PERSPECTIVES MICROSOFT OFFICE 365 & ACCESS 2016: COMPREHENSIVE. Updated with all-new case-based modules, this thorough edition clearly applies the basic and more advanced module. This edition skills readers are learning to real-world situations, making the concepts even more relevant. A new Productivity Apps for

School and Work module visually introduces Microsoft OneNote, Sway, Office Mix and Edge with fun, hands-on referenced within the activities. NEW PERSPECTIVES MICROSOFT OFFICE 365 & ACCESS 2016: COMPREHENSIVE immediately demonstrates the importance of the extensive skills highlighted within each focuses on strengthening learning outcomes and transferring the complete skills readers are mastering to other

applications and disciplines for further success. Important Notice: Media content product description or the product text may not be available in the ebook version.

**Learn Microsoft Office 2019** Cengage Learning Now updated and revised to cover the latest features of Microsoft Office 2019 The world's leading suite of business productivity software, Microsoft Office helps users complete common

[blog.iteadstudio.com](http://blog.iteadstudio.com) **by guest**

business tasks, including word processing, email, presentations, data management and analysis, and much more. Whether you need accessible instruction on Word, Excel, PowerPoint, Outlook, or Access—or all of the above—this handy reference makes it easier. In Office X For Dummies, you'll get help with typing and formatting text in Word, creating and navigating an Excel spreadsheet, creating a powerful PowerPoint

presentation, adding color, Make your work life easier pictures, and sound to a presentation, configuring email with Outlook, designing an Access database, and more. Information is presented in want to keep close at the straightforward but fun hand! language that has defined the Dummies series for more than twenty years. Get insight into common tasks and advanced tools Find full coverage of each application in the suite Benefit from updated information based on the newest software release

and more efficiently If you need to make sense of Office X and don't have time to waste, this is the trusted reference you'll *Office 2019 For Dummies* Microsoft Press Ce livre est destiné à toute personne connaissant les fonctions de base de Microsoft® Access 2019 (cré ation et utilisation d'une base de données, saisie et modification des données création et utilisation de formulaires et é tats simples,

cré ation de requêtes) et dé sirant aller plus loin par l'apprentissage des fonctions avancé esassocié esà chaque graphiquedans un formulaire. type d'objet de la base de donné es Il a été rédigé avec la version 2019 d'Access et intè greles spécificités de la version Access livrée avec Office 365. Pour les tables, par exemple, vous verrez comment cré er un type de donnée, cré er une liste de choix, indexer d'options, champs de type la table, dé finir une clé primaire multi-champ, é tablir champs calculé s.. et tout type de relations, cré er une apprendrez à cré er des sous-feuille de données... Pour formats personnalisé s et les formulaires, vous apprendrez conditionnels. Dans le chapitre à créer un formulaire de

navigation, un sous-formulaire, un masque de saisie et verrez comment inté grer un Les fonctions avancé es relatives correspondance et les requêtes aux é tats portent sur la création de sous-état et la ré alisation de regroupement dans les états. Vous verrez é galement comment insé rer des contrôles spécifiques tels que les zones de liste, groupes liaison OLE, pages à onglet, sur les requê tes sont abordé es macro-commandes et la les requêtes multi-tables, les requê tes paramétrées, les requêtes d'analyse croisé, les requê tes de nonpermettant de trouver les doublons. Vous verrez é galement comment insé rer des calculs dans les requêtes : combien de nos clients sont nés avant telle date, combien de nos clients habitent dans chaque ville de Loire-Atlantique... Le dernier chapitre traite de fonctions plus spé cifiques telles que l'importation et l'exportation de donné es vers Excel, Word et Outlook, la réalisation de

# personnalisation de l'interface. **GO! with Microsoft Office 2019 Getting Started** McGraw-Hill Education

For courses covering Microsoft(R) Excel(TM). Ideal for business courses. Real-world problemsolving for business and beyond Your Office: Microsoft Office 365, Excel 2019 Comprehensive prepares students to apply both technical and soft skills in real business settings. Hands- $\chi$  on technical content together with realistic business cases help students use Microsoft Excel as a decision-making tool for business areas such as finance and accounting, production and operations, and sales and marketing. Chapters are grouped

by business units to align the text with AACSB requirements. Updated for Office 365, the 2019 developing essential skills edition includes 2019 MOS objectives, new resources for Mac purchasing a standalone product; users, and improved links between MyLab IT does not come cases within the text and MyLab packaged with this content. IT Grader projects. Also available Students, if interested in with MyLab IT By combining tools and a flexible platform, MyLab personalizes the learning experience and improves results for each student. MyLab IT 2019 delivers trusted content and resources through an expansive course materials library, including 0135825938 / 9780135825938 Modules that promote student success. Through an authentic learning experience, students

trusted author content with digital IT, ask your instructor to confirm new easy-to-use Prebuilt Learning Your Office: Microsoft Excel 2019 become sharp critical thinkers and proficient in Microsoft Office, employers seek. Note: You are purchasing this title with MyLab the correct package ISBN and Course ID. Instructors, contact your Pearson representative for more information. If you would like to purchase both the physical text and MyLab IT, search for: Comprehensive,  $1/e + MyLab$  IT w/ Pearson eText, 1/e Package consists of: 0135394724 /

## Microsoft Office 365, Excel 2019 Comprehensive, 1/e 0135440343 / 9780135440346 MyLab IT with makes Microsoft®Office Pearson eText -- Access Card - for Your Office: Microsoft 2019 Comprehensive, 1/e *Office 365 All-in-One For Dummies* Cengage Learning Overview Microsoft® Office Skills on Demand! Microsoft® Office 365/2019: A Skills Approach provides a unique approach to learning Office Suite by isolating skills for customized learning. Authored by the platform developers of SIMnet, McGraw-Hill Education's online training and assessment program, this textbook has 1:1 content with SIMnet activities and content. As

9780135394724 Your Office:

a result, students have access to specific, isolated skills which promotes customized learning and important new features that the

365/2019: A Skills Approach the most flexible book on the market. Additionally, the approach uses consolidated instruction with fewer steps to explain each skill, resulting in agile learning for today's busy students! Microsoft® Office 365/2019: A Skills Approach also offers projects to allow students to practice their skills and receive immediate feedback via auto-grading within SIMnet, serving the diverse needs of students and accommodating individual learning styles. **Guidelines for Microsoft 365 for 2019 Text** John Wiley &

#### Sons

Introduce your students to the latest version of Microsoft Office has to offer with the focused approach found in Cable/Freund/ Monk/Sebok/Starks/Vermaat's MICROSOFT Office 365 & OFFICE 2019 INTRODUCTORY. Part of the acclaimed Shelly Cashman Series, this edition continues the series' strong history of innovation with an enhanced learning approach designed to engage students, improve retention and prepare learners for success with Microsoft Office. A trademark step-by-step, screen-byscreen approach encourages students to expand their

understanding of the software through experimentation, critical thought and personalization while also engaging them in real-world scenarios to reinforce critical skills to make them successful in their educational and professional careers. In addition, MindTap and updated SAM (Skills Assessment Manager) online resources are available to guide additional study The series uses a and ensure successful results. Important Notice: Media content referenced within the product description or the product text may not be available in the ebook version.

# Illustrated Microsoft Office 365 & Office 2019 Introductory + Lms Integrated Sam 365 & 2019 Assessments,

Training and Projects 1 Term Printed Access Card Pearson For introductory courses in Microsoft(R) Office. Seamless digital instruction, practice, and assessment For over 17 years, instructors have relied upon the GO! series to teach Microsoft Office successfully.

project-¿based approach that clusters learning objectives around projects, rather than software features, so students can practice solving real business problems. Gaskin uses easy-to-follow Microsoft Procedural Syntax so students always know where to go on

the ribbon; she combines this with a Teachable Moment approach that offers learners tips and instructions at the precise moment they're needed. Updated to Office 365, GO! with Microsoft(R) Office 365(R), 2019 Edition, Getting Started adds tips for Mac users, revised instructional projects, and improved coverage of the what, why, and how of skills application. Also available with MyLab IT By combining trusted author content with digital tools and a flexible platform, MyLab personalizes the learning experience and improves results for each

student. MyLab IT 2019 delivers trusted content and resources through an expansive Instructors, contact your course materials library, including new easy-to-use Prebuilt Learning Modules that **SEGUIN'S COMPUTER** promote student success. Through an authentic learning experience, students become sharp critical thinkers and proficient in Microsoft Office, developing essential skills employers seek. Note: You are purchasing a standalone product; MyLab IT does not come packaged with this content. Students, if interested in purchasing this title with MyLab IT, ask your instructor

to confirm the correct package ISBN and Course ID. Pearson representative for more learners and subject matter information. **CONCEPTS & APPLICATIONS FOR MICROSOFT OFFICE 365,**

### **2019** Pearson

Gain a thorough understanding of today's ever-changing world of technology as you learn how to apply technology to your academic, professional and personal life with TECHNOLOGY FOR SUCCESS: COMPUTER CONCEPTS. Written by a

team of best-selling technology authors and based on extensive research and feedback from

experts, this edition breaks each topic into brief, inviting lessons that address the "what, why and how" behind technology to ensure deep understanding and application to today's real world. You learn to become both a consumer and effective user of the most current technology. You also discover how to read the latest technology news and understand its impact on your daily life, the economy and society. Important Notice:

Media content referenced within database architect sprinkled in.

the product description or the product text may not be available in the ebook version.

### **Microsoft Office 365: A Skills Approach, 2019**

**Edition** Cengage Learning One practical book that's ten books in one: Learn everything you need to know about Microsoft Office with one comprehensive guide on your bookshelf To know your way around all the applications within Microsoft Office would require you to be part mathematician, part storyteller, pages; use Word's styles and and part graphic designer—with proofing tools; construct tables, tasks, Outlook can organize some scheduling wizard and

If these talents don't come naturally to you in equal measure, don't panic—Office 2019 All-in-One For Dummies can help. This hefty but easily accessible tome opens with Book 1, an overview of the Office suite of applications and tips for handling text and becoming more efficient. From audio, and video. This book there, you'll find a book on each of the suite's major applications: Word: Learn the basics of word processing with Word, plus lay out text and reports, and scholarly papers;

and become familiar with manipulating documents. Excel: In addition to refining your worksheets so they're easier to understand, you can also master formulas, functions, and data analysis. PowerPoint: Find out how to make your presentations come alive with text, graphics, backgrounds, also contains a chapter with guidance and tips for delivering presentations—in person or virtually. Outlook: From helping you to manage your contacts, inbox, calendar, and your days and keep you

working productively. Access: Not everyone needs to build and maintain databases, but if that's part of your job, this book has all the hands-on information you need to get going: Build a database table, enter data, sort and query data, and filter data into report format. Publisher: The Publisher book is a quick-anddirty introduction into desktop publishing, helping you to design a publication using built-file sharing and online in color schemes, templates, borders and backgrounds. The last three books cover material that applies to all the

applications. Book 8 shows you close by!

fonts, and finishing touches like make sense of Office and don't how to create charts, handle graphics and photos, and draw lines and shapes. Book 9 provides a quick primer on customizing the Ribbon, the Quick Access toolbar, and the Status bar, and guidance on distributing your work (via printing, emailing, converting to PDF, and more). Finally, Book 10 wraps up with how to use OneDrive, especially for collaboration. If you need to have time to waste, Office 2019 All-in-One For Dummies is the reference you'll want to keep

*New Perspectives Microsoft Office 365 & Office 2019 Introductory + Mindtap, 1 Term Printed Access Card* Cengage Learning For courses in Microsoft(R) Office applications. Designed for a new generation of learners Trusted for over 15 years, Skills for Success with Microsoft Office 365, 2019 Edition, Introductory , teaches students software the way they prefer to learn it -- by seeing and doing, rather than reading blocks of text. Each skill is presented in a highly visual twopage spread with step-by-step instructions so students can easily follow along. Real-world projects build critical thinking, problemsolving, and collaborative skills, while meeting MOS objectives. The 2019 edition includes new Skills 1-10 Instructional Grader projects requiring students to read the book and complete projects in tandem. It also has a wealth of new Mac OS(R) tips and best practices to ensure all students can MyLab IT does not come learn and apply the skills effectively. Also available with MyLab IT By combining trusted author content with digital tools and a flexible platform, MyLab personalizes the learning experience and improves results for each student. MyLab IT 2019 delivers trusted content and resources through an expansive course materials library, including 0135768918 / 9780135768914

new easy-to-use Prebuilt Learning Skills for Success with Office Modules that promote student success. Through an authentic learning experience, students proficient in Microsoft Office, developing essential skills employers seek. Note: You are purchasing a standalone product; packaged with this content. Students, if interested in purchasing this title with MyLab IT, ask your instructor to confirm the correct package ISBN and Course ID. Instructors, contact your Pearson representative for more information. If you would like to purchase both the physical text and MyLab IT, search for:

become sharp critical thinkers and 9780135366479 Skills for Success 2019 Introductory, 1/e + MyLab IT w/ Pearson eText, 1/e Package consists of: 013536647X / with Microsoft Office 2019 Introductory, 1/e 0135366585 / 9780135366585 MyLab IT with Pearson eText -- Access Card - for Skills for Success with Office 365, 2019 Edition, 1/e **Mastering VBA for Microsoft Office 365** Packt Publishing Ltd Develop the Microsoft® Office 365 and Access 2019 skills students need to be successful in college and beyond with the emphasis on critical-thinking, problem-solving, and in-depth coverage found in NEW PERSPECTIVES MICROSOFT OFFICE 365 & ACCESS 2019:

[blog.iteadstudio.com](http://blog.iteadstudio.com) **by guest**

COMPREHENSIVE. Updated with all-new case scenarios, this edition clearly applies the skills students are learning to real-world situations to make concepts even more relevant across the applications and reinforces critical skills to make them successful in their educational and professional careers. In addition, MindTap and updated SAM (Skills Assessment Manager) online resources are available to guide additional study and ensure successful results. *Technology for Success: Computer Concepts* Pearson Now students can master the nuances of Microsoft Office quickly with ILLUSTRATED

MICROSOFT OFFICE 365 & OFFICE 2019 INTRODUCTORY, part of today's popular Illustrated Series. This focused, userfriendly approach uses a proven two-page layout that allows students to work through an entire task without turning the page. Clear Learning Outcomes outline the skills for each lesson, while large full-color screen images reflect exactly what students see on their begins with a brief overview of the principles covered in

own computers. Each module **Integrated Sam 365 & 2019** the lesson and introduces a real-world case scenario to engage students and reinforce critical skills to make them successful in their educational and professional careers. In addition, MindTap and updated SAM (Skills Assessment Manager) online resources are available to guide additional study and ensure successful results. **New Perspectives Microsoft Office 365 & Excel 2019 + Lms Assessments, Training and Projects 1 Term Printed**

**Access Card** McGraw-Hill Education (UK)

Master database creation and needs, with expert guidance management Access 2019 Bible is your, comprehensive companion website features reference to the world's most all examples and databases popular database management tool. With clear guidance toward everything from the basics to the advanced, this go-to reference helps you take advantage of everything Access 2019 has to offer. Whether you're new to Access or getting started with Access 2019, you'll find share data, as well as build

to create the database solution database solutions — but

everything you need to know powerful, integrable, custom perfectly tailored to your every step of the way. The used in the book, plus trial software and a special offer from Database Creations. Start from the beginning for a systems objects Build forms, complete tutorial, or dip in and grab what you need when you need it. Access enables database novices and automation and XML Data programmers to store, organize, view, analyze, and

databases can be complex, and difficult to navigate. This book helps you harness the power of the database with a solid understanding of their purpose, construction, and application. Understand database objects and design create tables, manipulate datasheets, and add data validation Use Visual Basic Access Page design Exchange data with other Office applications, including Word, Excel, and more From

[blog.iteadstudio.com](http://blog.iteadstudio.com) **by guest**

database fundamentals and terminology to XML and Web services, this book has everything you need to maximize Access 2019 and build the database you need. GO! with Office 2019 Volume 1 Mindtap Course List

Easy steps to practical databases People who really know how to build, populate, effective databases from the and simplify databases are few and far between. Access 2019 For Dummies is here to help you join the ranks of office heroes who possess these precious skills. This

book offers clear and simple advice on how to build and operate databases as well as create simple forms, import data from outside sources, query databases for information, and share knowledge in reports. In short, it's the book that holds all the secrets behind the mysteries of Access! Build ground up Simplify your data entry with forms and tables Write queries that produce answers to your data questions Simplify input with with cloud-based versions of forms There's no time like

the present to get your hands on the insight that database beginners need to become Access gurus. Illustrated Microsoft Office 365 & Office 2019 Introductory + Sam 365  $&$ 2019 Assessments, Training, and Projects Printed Access Card With Access to Ebook for 1 Term John Wiley & Sons Everything you need to get productive in the Cloud with Office 365 With 70 million users worldwide, Microsoft Office 365 combines the familiar Office desktop suite Microsoft's next-generation

communications and collaboration services. It offers many benefits including security, reliability, compatibility with other products, over-the-air updates in the cloud that don't require anything from the user, single sign on for access to everything to office productivity — and right away, and so much more. now you can put it to use for Office 365 For Dummies offers you! a basic overview of cloud computing and goes on to cover Wiley & Sons Microsoft cloud solutions and the Office 365 product in a language you can understand. This includes an introduction to deeper comprehension of how, **Excellence: Developing Your** each component which leads into topics around using each

[blog.iteadstudio.com](http://blog.iteadstudio.com) **by guest**

feature in each application. Get 20 years, the collection helps up to speed on instant messaging Use audio, video, and web conferencing Get seamless access to the Office suite with Office Web apps Access information anywhere, anytime Office 365 is the key

**Access For Dummies** John

The Exploring Microsoft® Office 365® series moves students beyond rote tasks to a **Ebook: Achieving Teaching** when, and why to apply Office **TEF Profile and Be yond** skills. A market leader for over John Wiley & Sons

students achieve high-level learning outcomes by engaging them in the way they learn best - through hands-on practice. A dozen exercises in each chapter range from multiple-choice questions to open-ended projects. Revised to reflect Microsoft Office 365, the 2019 edition adds new critical thinking assignments to help students build fundamental 21stcentury skills -- Provided by the publisher.

For courses covering introductory Microsoft(R) Word(TM). Beyond point-andclick The Exploring Microsoft(R) Office 365(R) series moves students beyond rote tasks to a deeper comprehension of how, when, and why to apply Office skills. A market leader for over 20 years, the collection helps students achieve high-level learning outcomes by engaging them in the way they learn best delivers trusted content and - through hands-on practice. A dozen exercises in each chapter course materials library, range from multiple-choice questions to open-ended projects. Revised to reflect

Microsoft Office 365, the 2019 edition is Mac compatible and adds new critical thinking assignments to help students build fundamental 21st-century skills. Also available with MyLab IT By combining trusted author content with digital tools and a flexible platform, MyLab personalizes the learning experience and improves results for each student. MyLab IT 2019 resources through an expansive Instructors, contact your including new easy-to-use Prebuilt Learning Modules that to purchase both the physical promote student success.

Through an authentic learning experience, students become sharp critical thinkers and proficient in Microsoft Office, developing essential skills employers seek. Note: You are purchasing a standalone product; MyLab IT does not come packaged with this content. Students, if interested in purchasing this title with MyLab IT, ask your instructor to confirm the correct package ISBN and Course ID. Pearson representative for more information. If you would like text and MyLab IT, search for:

0135825091 / 9780135825099 Exploring: Microsoft Word 2019 Comprehensive, 1/e + MyLab IT w/ Pearson eText, 1/e Package consists of: 0135402468 / 9780135402467 MyLab IT with Pearson eText -- Access Card -- for Exploring Microsoft Office 2019, 1/e 0135436400 / 9780135436400 Exploring Microsoft Word 2019 Comprehensive, 1/e *Microsoft Office 2019 Step by Step* Pearson NOTE: Before purchasing, check with your instructor to ensure you select the correct ISBN. Several versions of the MyLab(tm) and

Mastering(tm) platforms exist completing your purchase. for each title, and registrations are not transferable. To register for and use MyLab or Mastering, This package includes you may also need a Course ID, which your instructor will provide. Used books, rentals, and purchases made outside of Pearson If purchasing or renting from companies other than Pearson, the access codes for in real business settings. the MyLab platform may not Hands-¿on technical content be included, may be incorrect, or may be previously redeemed. Check with the seller before

For courses covering Microsoft ® Access (tm). Ideal for business courses. MyLab IT. Real-world problem-solving for business and beyond Your Office: Microsoft Office 365, Access 2019 Comprehensive prepares students to apply both technical and soft skills together with realistic business cases help students use Microsoft Access as a decision-making tool for

business areas such as finance experience and improves and accounting, production and operations, and sales and MyLab IT 2019 delivers marketing. Chapters are grouped by business units to align the text with AACSB requirements. Updated for Office 365, the 2019 edition includes 2019 MOS objectives and improved links between cases within the text and MyLab IT Grader projects. Personalize learning with MyLab IT By combining trusted author content with digital tools and seek. 0135825970 / a flexible platform, MyLab personalizes the learning

results for each student. trusted content and resources through an expansive course materials library, including new easy-to-use Prebuilt Learning Modules that promote student success. Through an authentic learning experience, students Card -- for Your Office: become sharp critical thinkers and proficient in Microsoft Office, developing essential skills employers 9780135825976 Your Office: Microsoft Access 2019

Comprehensive,  $1/e + MyLab$ IT w/ Pearson eText, 1/e Package consists of: 0135391962 / 9780135391969 Your Office: Microsoft Office 365, Access 2019 Comprehensive, 1/e 0135440343 / 9780135440346 MyLab IT with Pearson eText -- Access Microsoft 2019 Comprehensive, 1/e *New Perspectives Microsoft Office 365 & Access 2016: Comprehensive* Pearson Develop the Microsoft Office 365 and Office 2019 skills

students need to be successful in PERSPECTIVES MICROSOFT available in the ebook version.

college and beyond with the emphasis on critical-thinking, problem-solving, and in-depth coverage found in NEW **PERSPECTIVES** MICROSOFT OFFICE 365 & OFFICE 2019:

INTRODUCTORY. Updated with all-new case scenarios, this edition clearly applies the skills students are learning to real-world situations to make concepts even more relevant across the applications and reinforces critical skills to make Important Notice: Media them successful in their educational and professional careers. NEW

INTRODUCTORY demonstrates the importance of Get to grips with the complete what students are learning while strengthening your skills and helping students transfer those skills to other applications and disciplines for further success. In addition, MindTap and updated SAM (Skills Assessment Manager) online resources are available to guide additional study and ensure successful results. content referenced within the product description or the product text may not be

OFFICE 365 & OFFICE 2019: **Your Office** John Wiley & Sons

> range of Office 2019 applications, explore solutions to common challenges, and discover best practices for working productively Key Features Explore MS Office to enhance productivity and boost your professional development Get up and running with the new and improved features in Microsoft Office 2019 Discover how to overcome common challenges when working with Office 2019 applications Book Description

Learn Microsoft Office 2019 provides a comprehensive introduction to the latest versions of Microsoft Word, Excel, PowerPoint, Access, and setting up workbooks in Excel Outlook. With the help of illustrated explanations, this Microsoft Office book will take chapters will focus on Access you through the updated Office 2019 applications and guide you through implementing them using practical examples. You'll start by exploring the Word 2019 interface and creating professional Word documents using elements such handle your mail and contacts as citations and cover pages, tracking changes, and performing mail merge. You'll

then learn how to create impressive PowerPoint presentations and advance to performing calculations and 2019, along with discovering its work with them to boost your data analysis features. Later 2019, assisting you in everything from organizing a database to constructing advanced queries. You'll then get up to speed with Outlook, covering how to create and manage tasks, as well as how to professional documents

effortlessly. Finally, you'll find

solutions to commonly

encountered issues and best

practices for streamlining various workplace tasks. By the end of this book, you'll have learned the essentials of Office business apps and be ready to

productivity. What you will learn Use PowerPoint 2019 effectively to create engaging presentations Gain working knowledge of Excel formulas and functions Collaborate using Word 2019 tools, and create and format tables and Organize emails, calendars, meetings, contacts, and tasks with Outlook 2019 Store information for reference,

reporting, and analysis using Access 2019 Discover new functionalities such as Translator, Read Aloud, Scalable Vector Graphics (SVG), and data analysis tools that are useful for working professionals Who this book is for Whether you're just getting started or have used Microsoft Office before and are looking to develop your MS Office skills further, this book will help you to make the most of the different Office applications. Familiarity with the Office 2019 suite will be useful, but not mandatory.